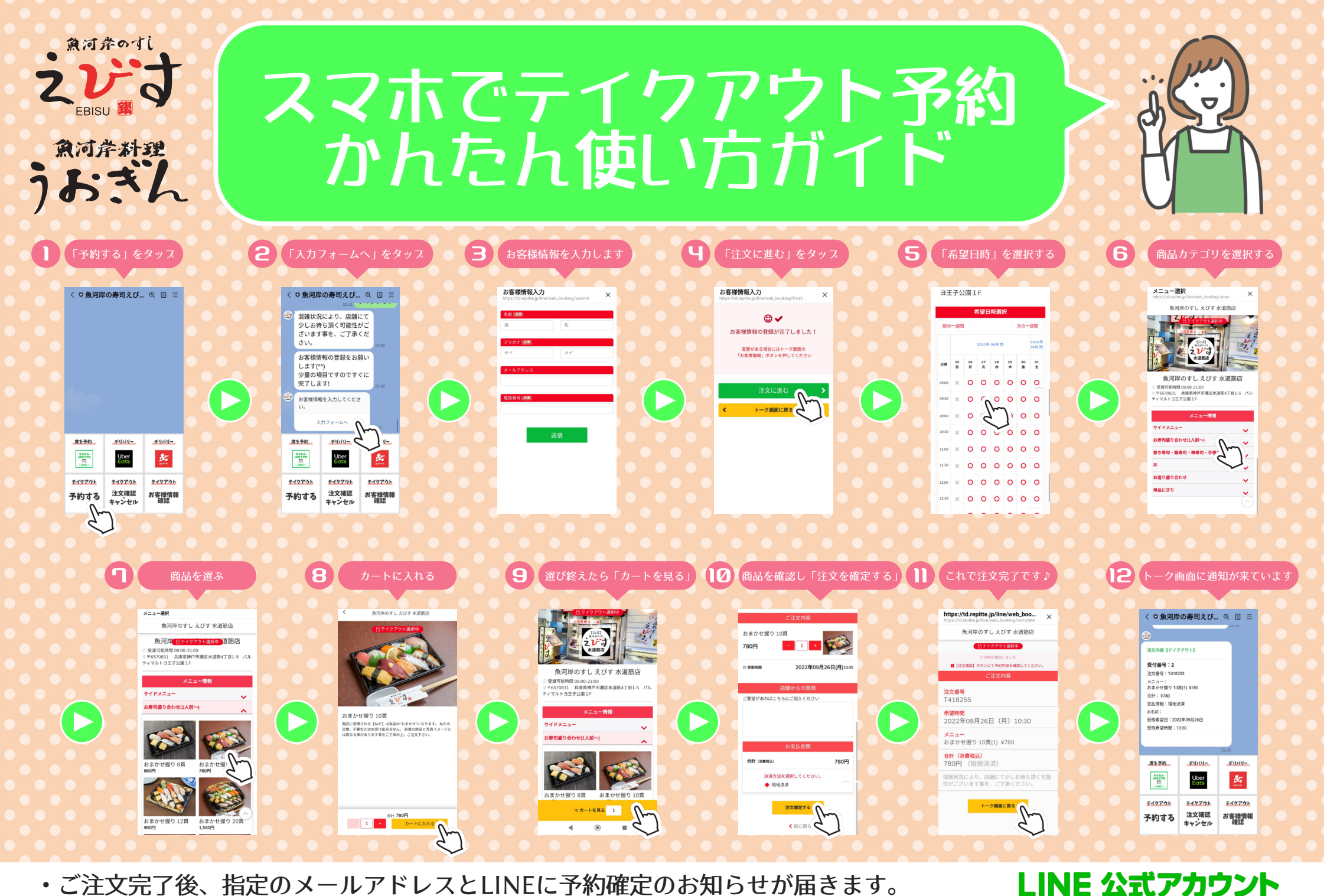

Repitte

・ご注文完了後、指定のメールアドレスとLINEに予約確定のお知らせが届きます。

・ご注文の確認・キャンセルはLINE公式アカウントのリッチメニューより行って頂けます。